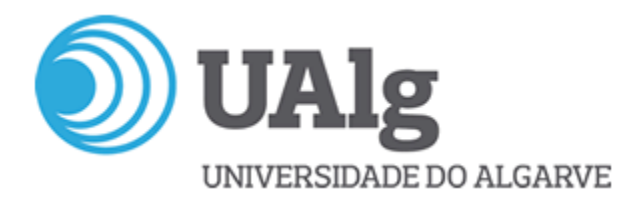

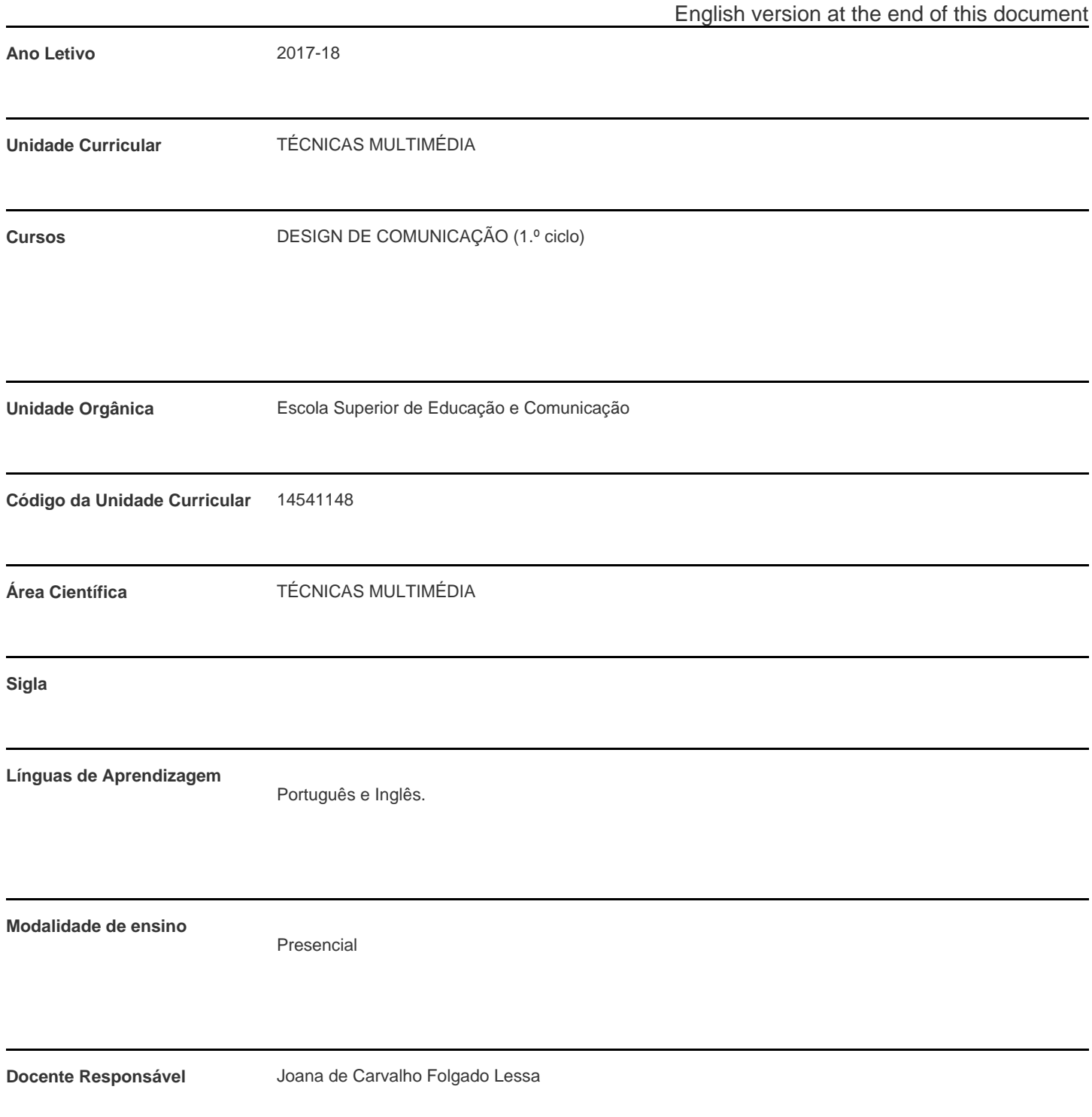

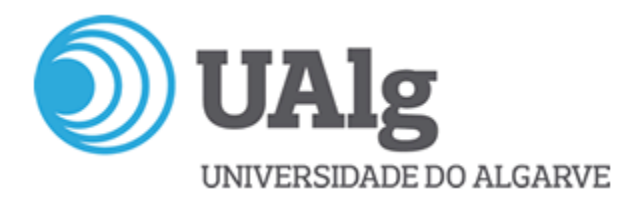

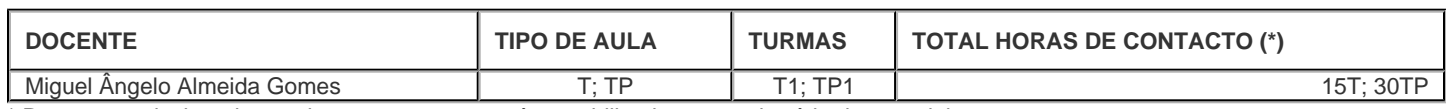

\* Para turmas lecionadas conjuntamente, apenas é contabilizada a carga horária de uma delas.

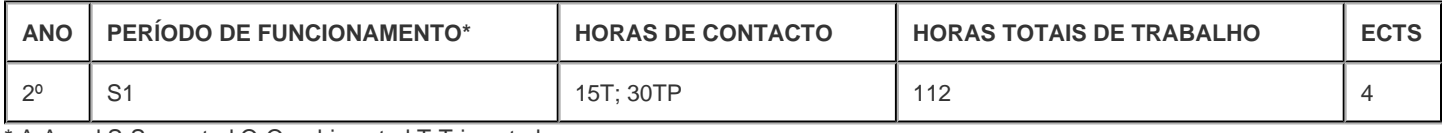

\* A-Anual;S-Semestral;Q-Quadrimestral;T-Trimestral

## **Precedências**

Sem precedências

# **Conhecimentos Prévios recomendados**

Domínio de software de edição de imagem e desenho vectorial.

Domínio de conhecimentos e prática de fotografia digital.

Prática das metodologias de Projecto em Design.

### **Objetivos de aprendizagem (conhecimentos, aptidões e competências)**

- Entendimento das potencialidades da integração de media
- Entendimento do contexto de uso das ferramentas para a integração de media;
- Capacidade de perceção e concretização de resultados eficazes;
- Conhecimento das funções do software e suas aplicações;
- Capacidade de realização das tarefas necessárias para a produção e manipulação de áudio, de imagem 2D, de vídeo;
- Capacidade de estabelecer interação significativa entre media;
- Perspectivar um conjunto de elementos em interação;
- Compreensão e aplicação do processo de vídeo- mapping;
- Capacidade de experimentar processos de integração de dispositivos de Input, MIDI e sensores.

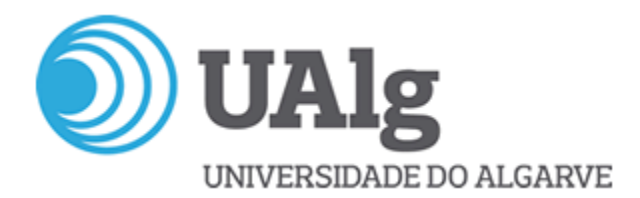

### **Conteúdos programáticos**

Tecnologias de integração de media: contexto; aplicações; funções; objetivos e resultados.

A interatividade. Produção e manipulação de conteúdos.

Software de interação e integração de media - Processing.

Tarefas:

- Criação e manipulação áudio;
- Criação e manipulação imagem 2D;
- Criação e manipulação de vídeo (incluindo vídeo-mapping);
- $\bullet$  Integração de áudio, imagem e vídeo (Adobe Premiére; Adobe After Effects).
- $\bullet$  Integração dispositivos de Input e MIDI;
- · Integração de sensores.

### **Metodologias de ensino (avaliação incluída)**

Explanação teórica específica e visionamento de situações práticas;

Apresentação do Software: das funções e das tarefas, passo a passo - show by doing;

Visionamento de tutoriais e análise de documentação em suportes diversos;

Realização de tarefas, individualmente e em grupo.

A presença efectiva em pelo menos 75% das aulas é obrigatória para aprovação à UC.

Avaliação individual baseada na execução de tarefas:

Tarefas Produção/manipulação áudio: 2 Valores;

Tarefas Produção/manipulação imagem: 2 Valores;

Tarefas Produção/manipulação video:2 Valores;

Tarefas Integração: 4 Valores;

Tarefas Integração dispositivos Input/MIDI (grupo):3;

Tarefas Integração sensores (grupo):4.

As tarefas serão realizadas no espaço de aula e, eventualmente, finalizadas como trabalho independente. A preparação dos materiais para a realização das tarefas será também efectuada em tempo de trabalho independente.

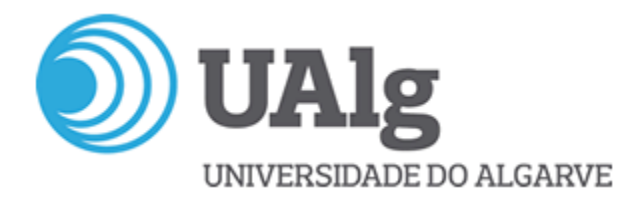

### **Bibliografia principal**

Gyncild, B., Fridsma, L.(2015). Adobe After Effects CC Classroom in a Book. Adobe Press

Jago, M.(2014). Adobe Premiere Pro CC Classroom in a Book. Adobe Press

Maniello, D. (2015). Augmented Reality in Public Spaces Basic Techniques for Video Mapping Volume. Le penseur Publisheur.

Minim audio library. Disponível em: <http://code.compartmental.net/minim/index.html>[Consultado em 16 Setembro 2017]

Processing Keystone Setup. Disponível em:<https://fh-potsdam.github.io/doing-projection-mapping/processing-keystone/>[Consultado em 25 Agosto 2017]

Processing Leap Motion Guide. Disponível em: [https://developer.leapmotion.com/documentation/java/devguide/Leap\\_Guides2.html](https://developer.leapmotion.com/documentation/java/devguide/Leap_Guides2.html) [Consultado em 23 Agosto 2017]

Processing. Disponível em: [https://processing.org](https://processing.org/) [Consultado em 20 Agosto 2017]

Reas, C., Fry, B. (2010). Getting Started with Processing. Sebastopol California. O´Reilly Media, Inc.

Shiffman, D. (2008). Learning Processing. Burlington. Morgan Kaufmann Publishers.

(mais títulos tutoria electrónica)

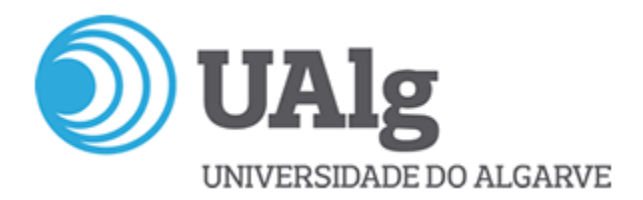

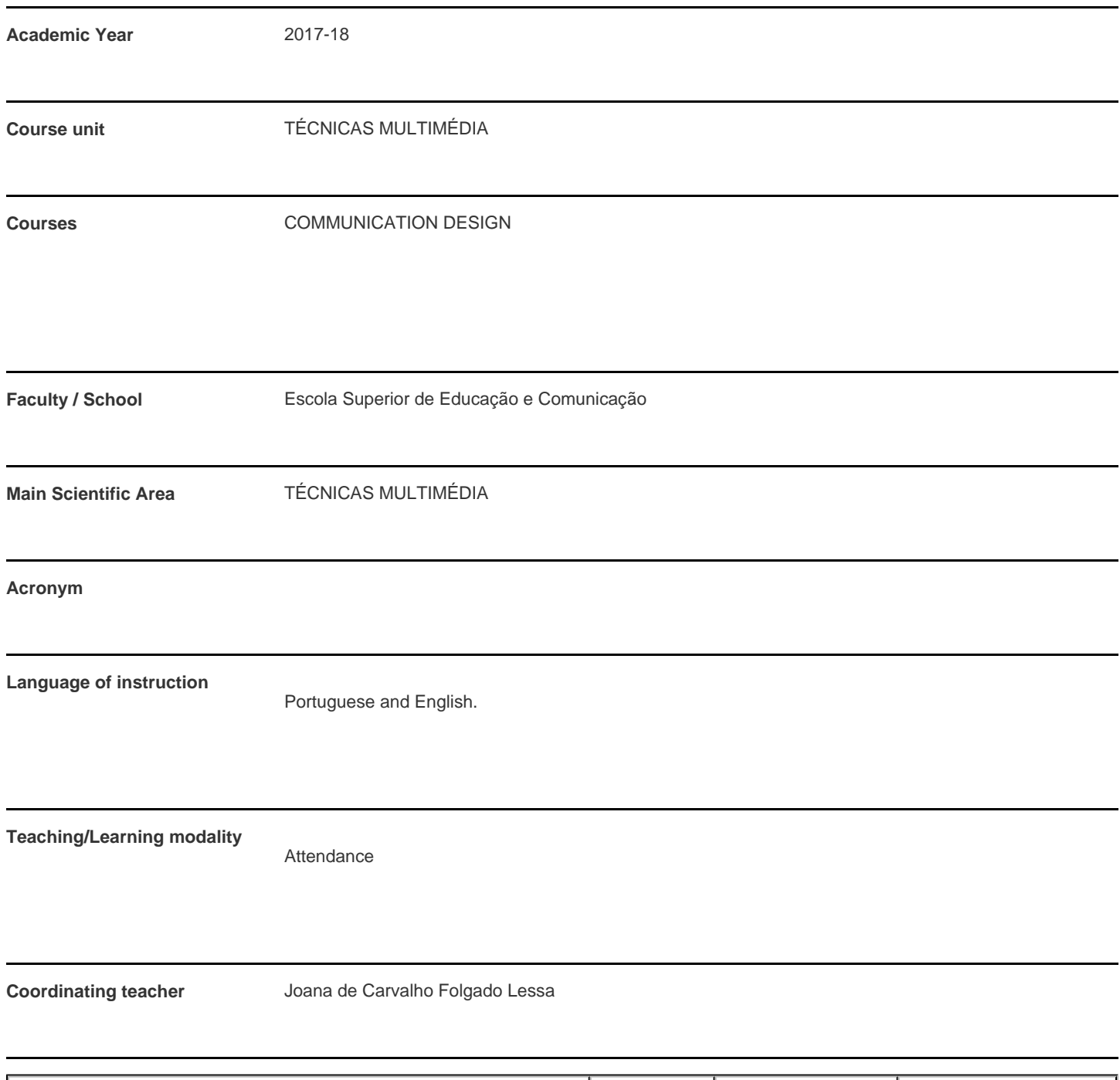

Miguel Ângelo Almeida Gomes The Time T1; TP<sub>1</sub> T1; TP<sub>1</sub> T1; TP1 15T; 30TP \* For classes taught jointly, it is only accounted the workload of one.

Teaching staff **Teaching staff Type Classes Hours (\*)** 

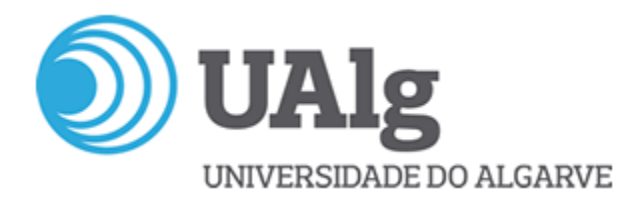

#### **Contact hours**

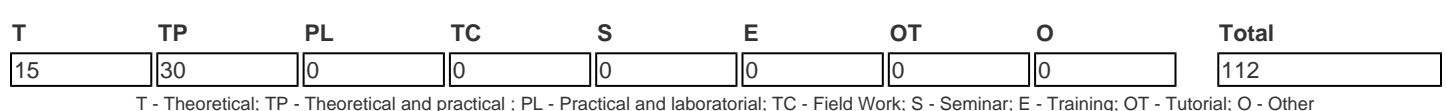

#### **Pre-requisites**

no pre-requisites

## **Prior knowledge and skills**

Image edition software skills.

Vector drawing software skills.

Knowledge and practive of digital photography.

Design project methodologies pratice.

### **The students intended learning outcomes (knowledge, skills and competences)**

- Understanding the potential of Media integration
- Understanding the context of use of media integration tools;
- Ability to perceive and achieve effective results;
- Knowledge of software functions and applications;
- Ability to perform the necessary tasks for producing and manipulating audio, 2D image and video;
- Ability to establish meaningful interactions between media;
- Understanding and applying the video-mapping process;
- Ability to experiment with integration processes of Input devices, MIDI and sensors.

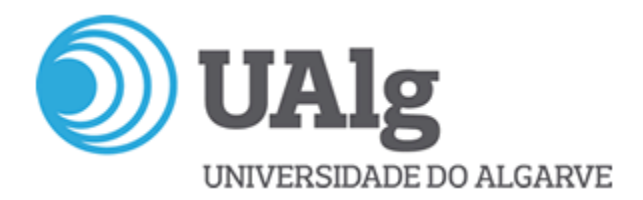

### **Syllabus**

Media Integration technologies: contexto; functions; purposes and results.

Interactivity. Content creation and manipulation.

Media integration and interaction Software: Processing.

Tasks:

Audio making and manipulation;

2D Image making and manipulation Image;

Video making and manipulation tasks (includes video-mapping tasks);

Integration of audio, image and video elements (Adobe Premiére; Adobe After Effects).

Integration of Input devices and MIDI;

Integration of sensors.

#### **Teaching methodologies (including evaluation)**

Specific theoretical explanation and visualization of practical situations; Presentation of the Software: functions and tasks, step by step - "show by doing"; Viewing of tutorials and analysis of documentation on various media; performing tasks individually and in groups.

The attendance of a minimum of 75% of classes is mandatory for approval.

Individual evaluation based on task execution:

Tasks Audio production / manipulation: 2 Values;

Tasks Production / image manipulation: 2 Values;

Tasks Production / video manipulation: 2 Values;

Tasks Integration: 4 Values;

Tasks Input / MIDI device integration: 3;

Tasks Sensor integration (group): 4.

The tasks will be carried out in the classroom and, eventually, completed as independent work. The preparation of the materials for the accomplishment of the tasks will also be carried out in independent working time.

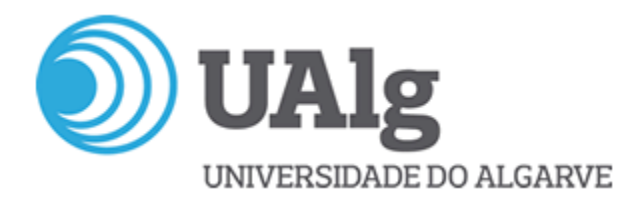

## **Main Bibliography**

Gyncild, B., Fridsma, L.(2015). Adobe After Effects CC Classroom in a Book. Adobe Press

Jago, M.(2014). Adobe Premiere Pro CC Classroom in a Book. Adobe Press

Maniello, D. (2015). Augmented Reality in Public Spaces Basic Techniques for Video Mapping Volume. Le penseur Publisheur.

Minim audio library. Available at: <http://code.compartmental.net/minim/index.html>[Retrieved 16 July 2017]

Processing Keystone Setup. Available at:<https://fh-potsdam.github.io/doing-projection-mapping/processing-keystone/>[Retrieved em 25 July 2017]

Processing Leap Motion Guide. Available at: [https://developer.leapmotion.com/documentation/java/devguide/Leap\\_Guides2.html](https://developer.leapmotion.com/documentation/java/devguide/Leap_Guides2.html) [Retrieved em 25 July 2017]

Processing. Available at: [https://processing.org](https://processing.org/) [Retrieved em 25 July 2017]

Reas, C., Fry, B. (2010). Getting Started with Processing. Sebastopol California. O´Reilly Media, Inc.

Shiffman, D. (2008). Learning Processing. Burlington. Morgan Kaufmann Publishers.

(more titles in electronic tutoria)